## **САНКТ-ПЕТЕРБУРГСКОЕ ГОСУДАРСТВЕННОЕ БЮДЖЕТНОЕ ПРОФЕССИОНАЛЬНОЕ ОБРАЗОВАТЕЛЬНОЕ УЧРЕЖДЕНИЕ «КОЛЛЕДЖ «КРАСНОСЕЛЬСКИЙ»**

#### **РАССМОТРЕНО И ПРИНЯТО**

на заседании Педагогического Совета СПб ГБПОУ «Колледж «Красносельский»

Протокол № 9 0т *10. 0*° 2022 г.

ДОКУМЕНТ ПОДПИСАН<br>ЭЛЕКТРОННОЙ ПОДПИСЬЮ

Сертификат: 01 CD507400BBB02FAC49F694BA10A42772<br>Владелец: Софина Галнна Ивановиа<br>Действителен: с 25.09.2023 до 25.12.2024

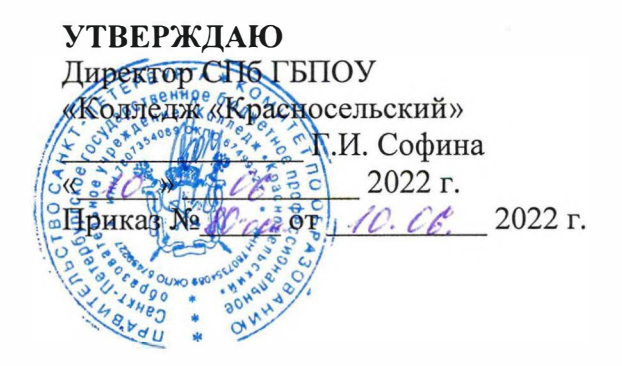

# **РАБОЧАЯ ПРОГРАММА УЧЕБНОЙ ДИСЦИПЛИНЫ**

ЕН.02 Информационные технологии в профессиональной деятельности

**основной профессиональной образовательной программы** 

**среднего профессионального образования** 

**по специальности** 

38.02.03 Операционная деятельность в логистике

Санкт-Петербург

2022 г.

## **СОДЕРЖАНИЕ**

- **1. ПАСПОРТ РАБОЧЕЙ ПРОГРАММЫ УЧЕБНОЙ ДИСЦИПЛИНЫ**
- **2. СТРУКТУРА И СОДЕРЖАНИЕ РАБОЧЕЙ ПРОГРАММЫ УЧЕБНОЙ ДИСЦИПЛИНЫ**
- **3. УСЛОВИЯ РЕАЛИЗАЦИИ РАБОЧЕЙ ПРОГРАММЫ УЧЕБНОЙ ДИСЦИПЛИНЫ**
	- **4. КОНТРОЛЬ РЕЗУЛЬТАТОВ ОСВОЕНИЯ РАБОЧЕЙ ПРОГРАММЫ УЧЕБНОЙ ДИСЦИПЛИНЫ**

# **1. ПАСПОРТ РАБОЧЕЙ ПРОГРАММЫ УЧЕБНОЙ ДИСЦИПЛИНЫ**

## **1.1. Область применения программы**

Рабочая программа учебной дисциплины является частью основной профессиональной образовательной программы в соответствии с ФГОС СПО по специальности 38.02.03 Операционная деятельность в логистике, входящей в состав укрупненной группы профессий 38.00.00 Экономика и управление.

**1.2. Место дисциплины в структуре программы подготовки специалистов среднего звена: в**ходит в математический и общий естественно-научный учебный цикл

**1.3. Цели и задачи дисциплины – требования к результатам освоения дисциплины:**

# **1.3.1. В результате изучения обязательной части учебного цикла обучающийся должен:**

Уметь:

- использовать информационные ресурсы для поиска и хранения информации;
- обрабатывать текстовую и табличную информацию;
- использовать деловую графику и мультимедиа-информацию;
- создавать презентации;
- применять антивирусные средства защиты информации;
- читать (интерпретировать) интерфейс специализированного программного обеспечения, находить контекстную помощь, работать с документацией;
- применять специализированное программное обеспечение для сбора, хранения и обработки информации в соответствии с изучаемыми профессиональными модулями;
- пользоваться автоматизированными системами делопроизводства;
- применять методы и средства защиты информации;

Знать:

- основные методы и средства обработки, хранения, передачи и накопления информации;
- основные компоненты компьютерных сетей, принципы пакетной передачи данных, организацию межсетевого взаимодействия;
- назначение и принципы использования системного и программного обеспечения;
- технологию поиска информации в информационно-телекоммуникационной сети "Интернет" (далее - сеть Интернет);
- принципы защиты информации от несанкционированного доступа;
- правовые аспекты использования информационных технологий и программного обеспечения;
- основные понятия автоматизированной обработки информации;
- направления автоматизации бухгалтерской деятельности;
- назначение, принципы организации и эксплуатации бухгалтерских информационных систем;
- основные угрозы и методы обеспечения информационной безопасности.

# **1.3.2. Освоение учебной дисциплины способствует формированию следующих компетенций**

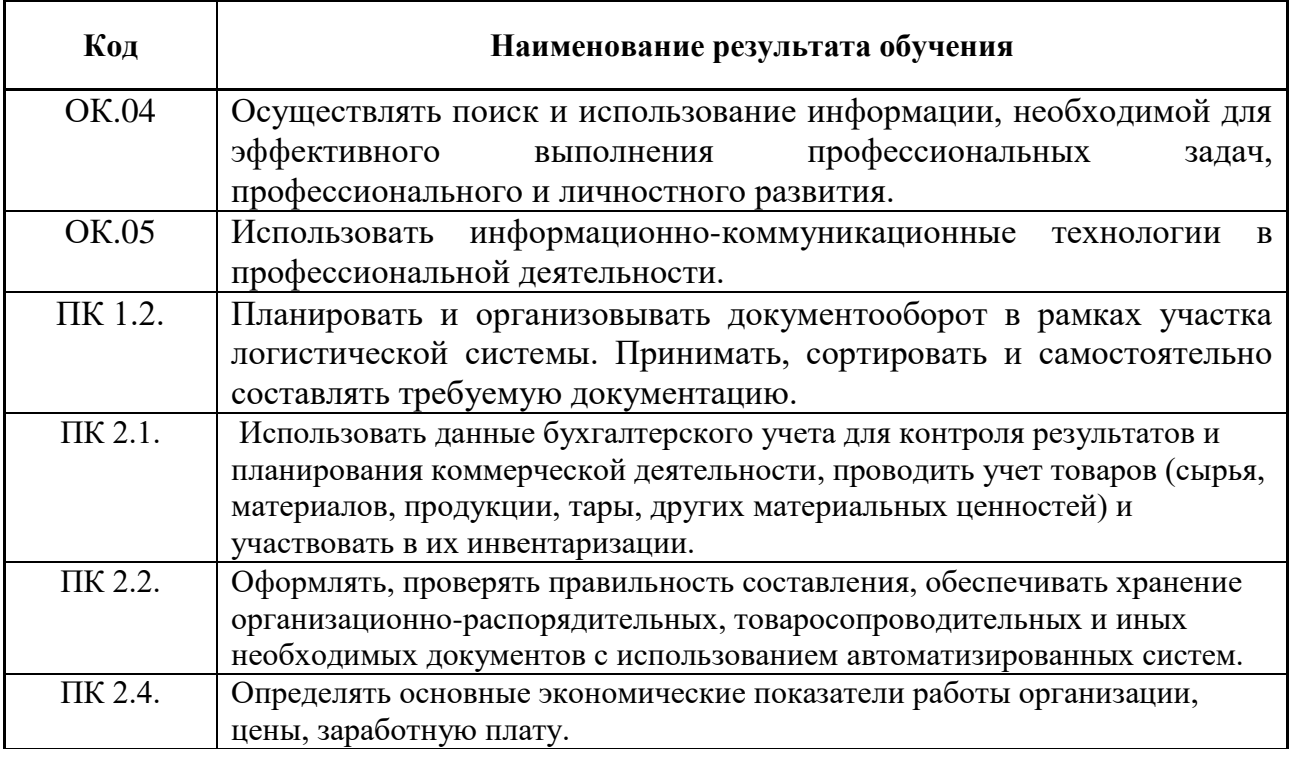

**1.4. Количество часов на освоение рабочей программы учебной дисциплины:**

максимальная учебная нагрузка - 106 часов,

самостоятельная работа - 35 часов;

обязательная учебная нагрузка - 71 час, в том числе:

- лекций - 21 час;

- практических занятий - 51 часов;

# **2. СТРУКТУРА И СОДЕРЖАНИЕ УЧЕБНОЙ ДИСЦИПЛИНЫ 2.1. Объем учебной дисциплины и виды учебной работы**

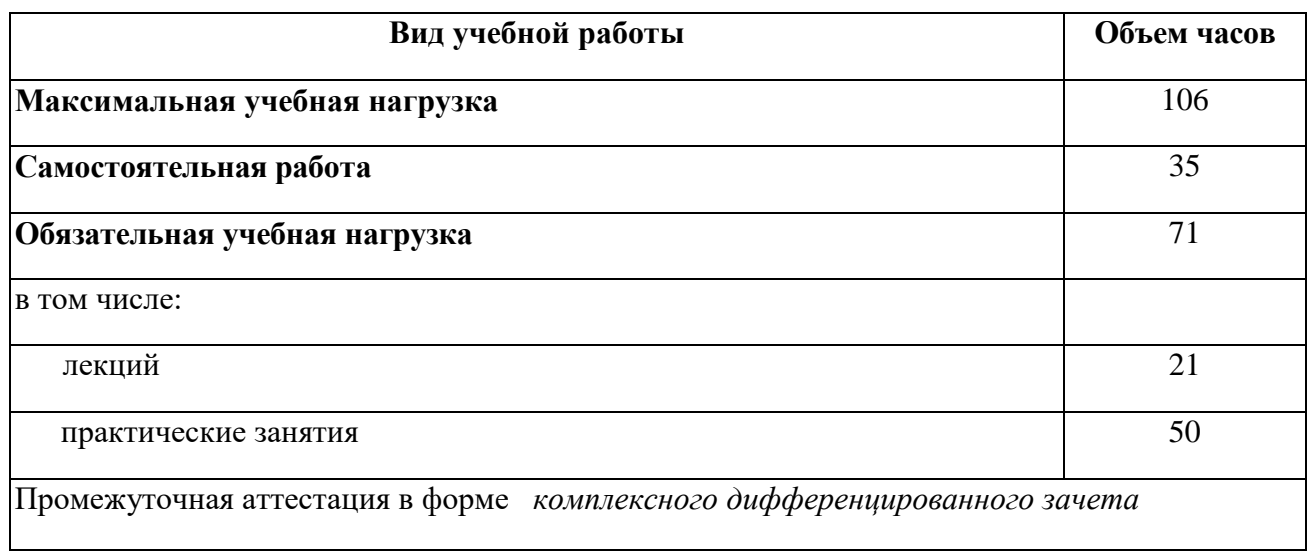

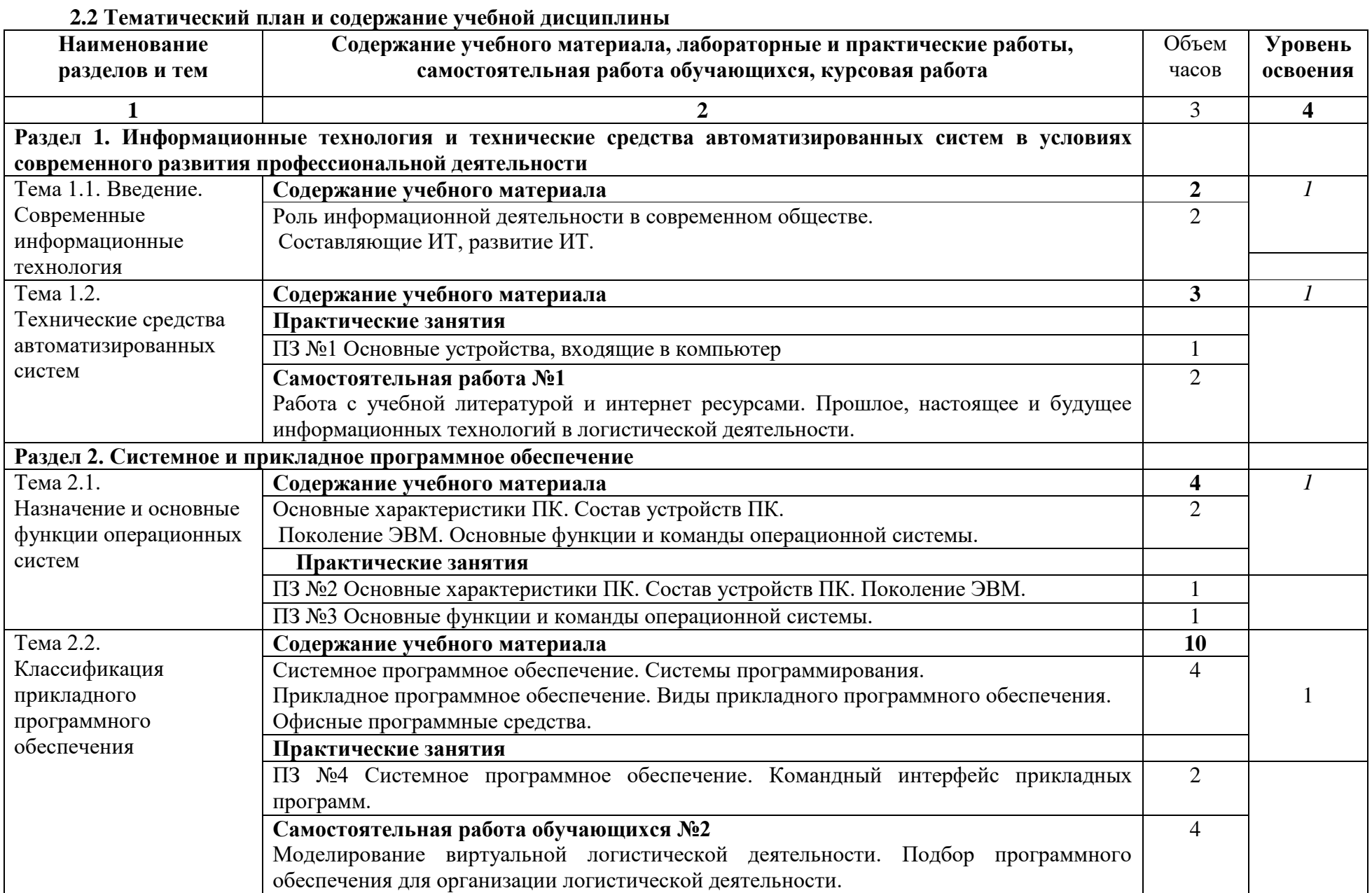

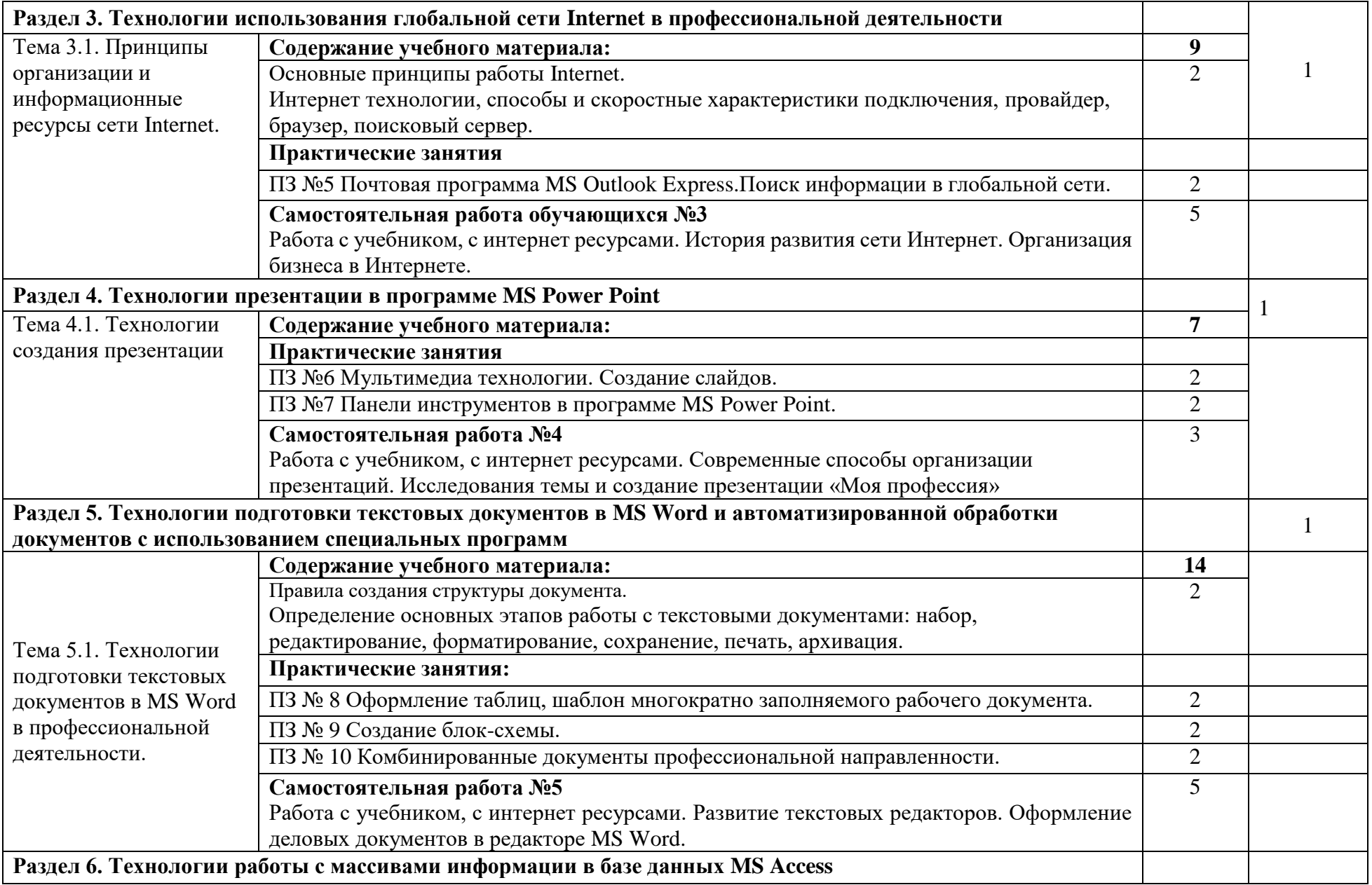

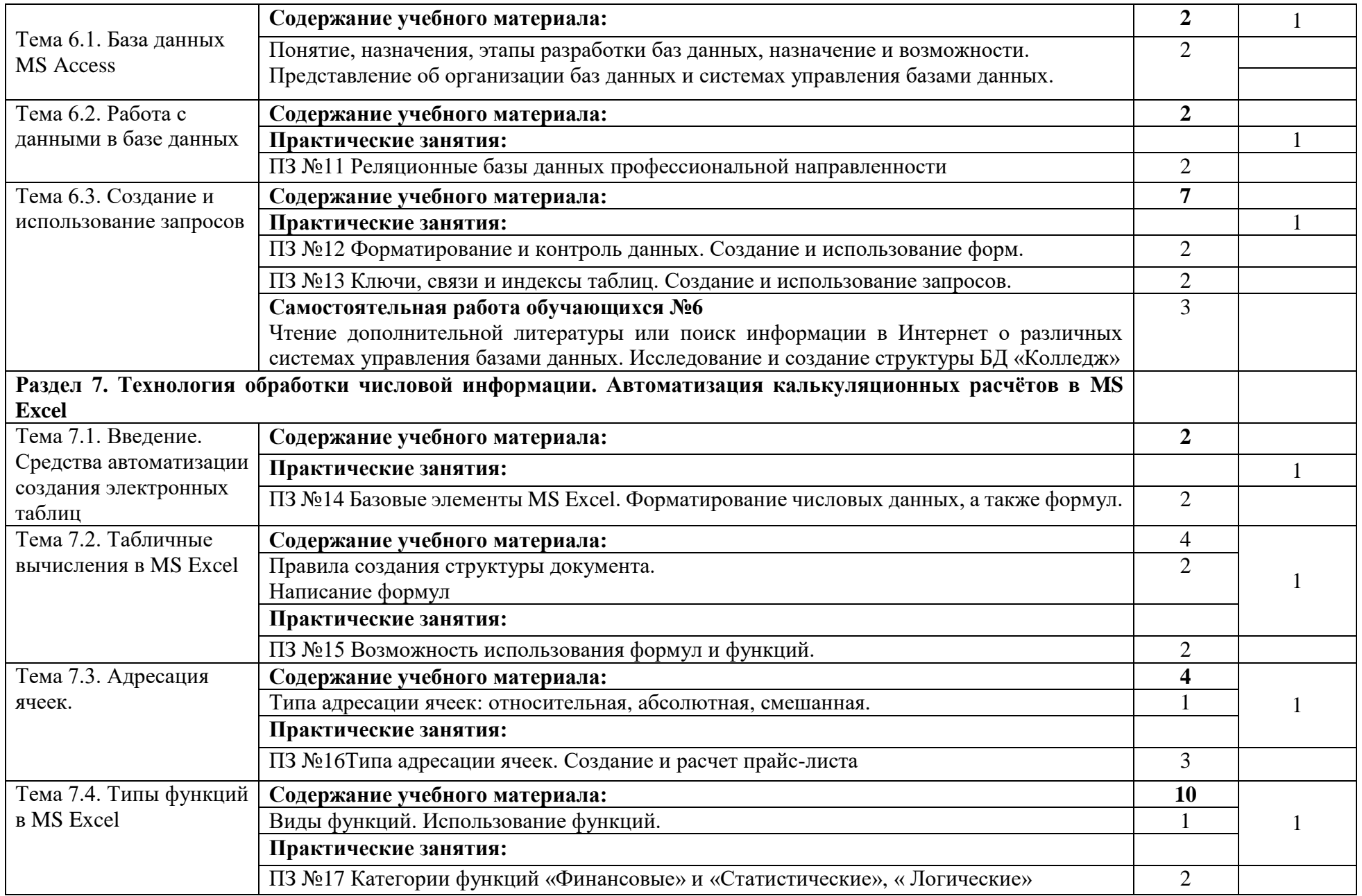

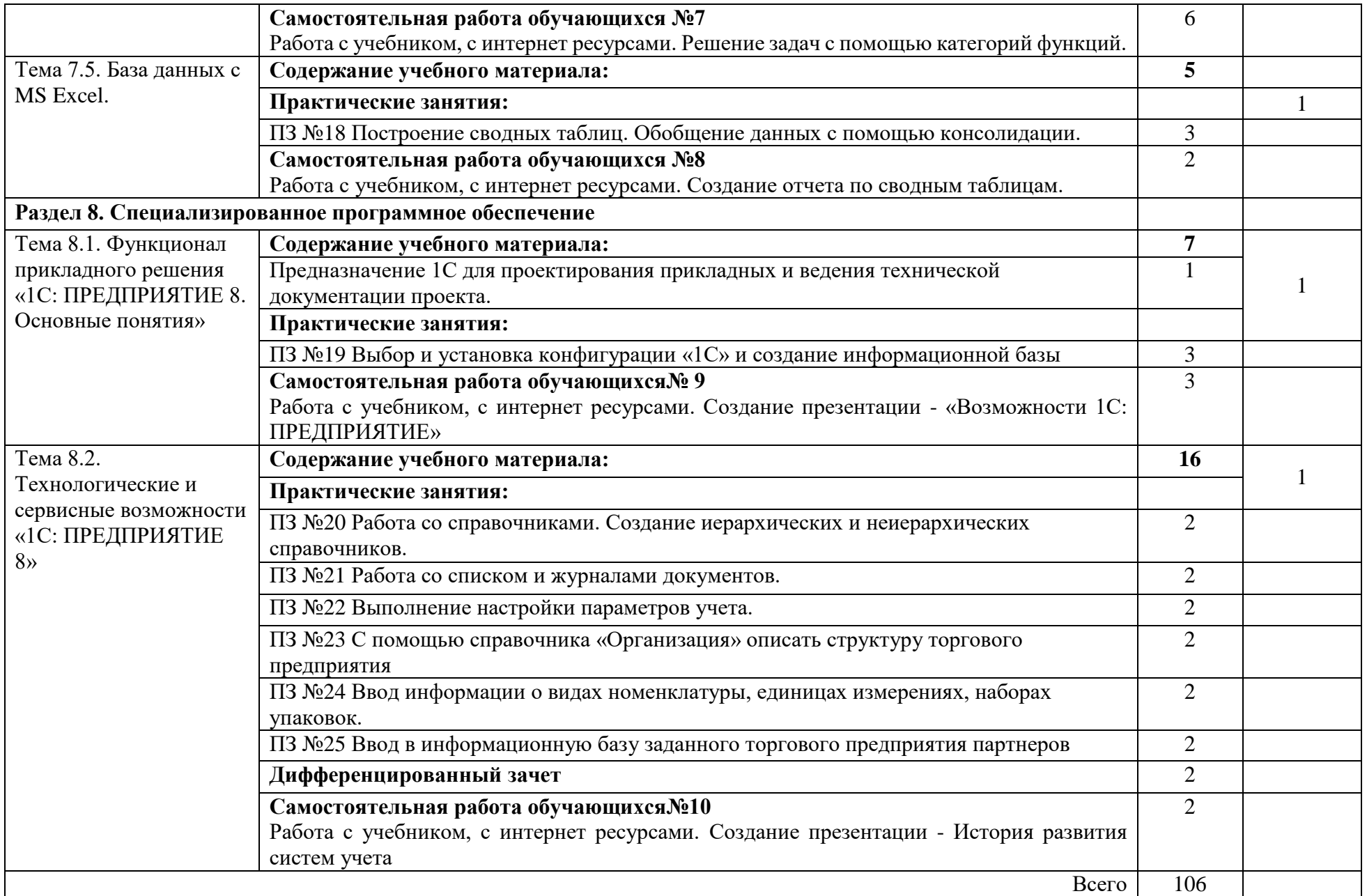

## **3. УСЛОВИЯ РЕАЛИЗАЦИИ ПРОГРАММЫ УЧЕБНОЙ ДИСЦИПЛИНЫ**

#### **3.1. Требования к минимальному материально-техническому обеспечению**

Реализация учебной дисциплины требует наличия учебной компьютерной лаборатории «Информационные технологии в профессиональной деятельности»

#### **Оборудование учебного кабинета:**

- посадочные места по количеству обучающихся;

- рабочее место преподавателя;
- маркерная доска;

- учебно-методическое обеспечение.

## **Технические средства обучения:**

- компьютеры по количеству обучающихся;

- локальная компьютерная сеть и глобальная сеть Интернет;

- лицензионное системное и прикладное программное обеспечение;

- лицензионное антивирусное программное обеспечение;

- лицензионное специализированное программное обеспечение;

- мультимедиа-проектор.

#### **3.2. Информационное обеспечение обучения:**

#### **Основные источники:**

1. Информационные технологии в экономике и управлении в 2 ч. Часть 1 : учебник для среднего профессионального образования / В. В. Трофимов [и др.] ; под редакцией В. В. Трофимова. — 3-е изд., перераб. и доп. — Москва : Издательство Юрайт, 2020. — 269 с. — (Профессиональное образование). — ISBN 978-5-534-09137-3. — Текст : электронный // ЭБС Юрайт [сайт]. — URL: https://urait.ru/bcode/456063 (дата обращения: 19.01.2021).

2. Информационные технологии в экономике и управлении в 2 ч. Часть 2 : учебник для среднего профессионального образования / В. В. Трофимов [и др.] ; под редакцией В. В. Трофимова. — 3-е изд., перераб. и доп. — Москва : Издательство Юрайт, 2020. — 245 с. — (Профессиональное образование). — ISBN 978-5-534-09139-7. — Текст : электронный // ЭБС Юрайт [сайт]. — URL: https://urait.ru/bcode/456064 (дата обращения: 19.01.2021).

#### **Дополнительные источники:**

1. Нетёсова, О. Ю. Информационные технологии в экономике : учебное пособие для среднего профессионального образования / О. Ю. Нетёсова. — 3-е изд., испр. и доп. — Москва : Издательство Юрайт, 2020. — 178 с. — (Профессиональное образование). — ISBN 978-5- 534-09107-6. — Текст : электронный // ЭБС Юрайт [сайт]. — URL: https://urait.ru/bcode/452872 (дата обращения: 19.01.2021).

#### **Интернет-источники:**

**1.** Автоматизированная система управления салоном красоты «Арника» <http://www.arnica.pro/>

## **3.3. Условия реализации рабочей программы для инвалидов и лиц с ограниченными возможностями**

В соответствии с Федеральным законом «Об образовании в Российской Федерации» профессиональное образование обучающихся с ограниченными возможностями здоровья осуществляется на основе данной программы, которая не требует адаптации, обучение происходит в общей группе, для лиц с соматическими нарушениями здоровья.

Для адаптации данной рабочей программы для лиц с ограниченными возможностями здоровья предполагается:

- выбор методов обучения, обусловленный в каждом отдельном случае целям обучения, содержанием обучения, исходным уровнем знаний, умений, навыков, особенностями восприятия информации обучающимся;

- обеспечение обучающихся инвалидов и лиц с ограниченными возможностями здоровья дополнительными печатными и электронными образовательными ресурсами;

- разработка, при необходимости, индивидуальных заданий и проведение дополнительных консультаций по их выполнению;

- проведение текущего контроля успеваемости, промежуточной аттестации обучающихся с учетом особенностей их здоровья.

# **4. КОНТРОЛЬ И ОЦЕНКА РЕЗУЛЬТАТОВ ОСВОЕНИЯ ДИСЦИПЛИНЫ**

Контроль и оценка результатов освоения учебной дисциплины преподавателем в процессе проведения практических занятий, тестирования, а также выполнения обучающимися индивидуальных заданий, проектов, исследований.

#### **4.1. Контроль освоения умений и знаний**

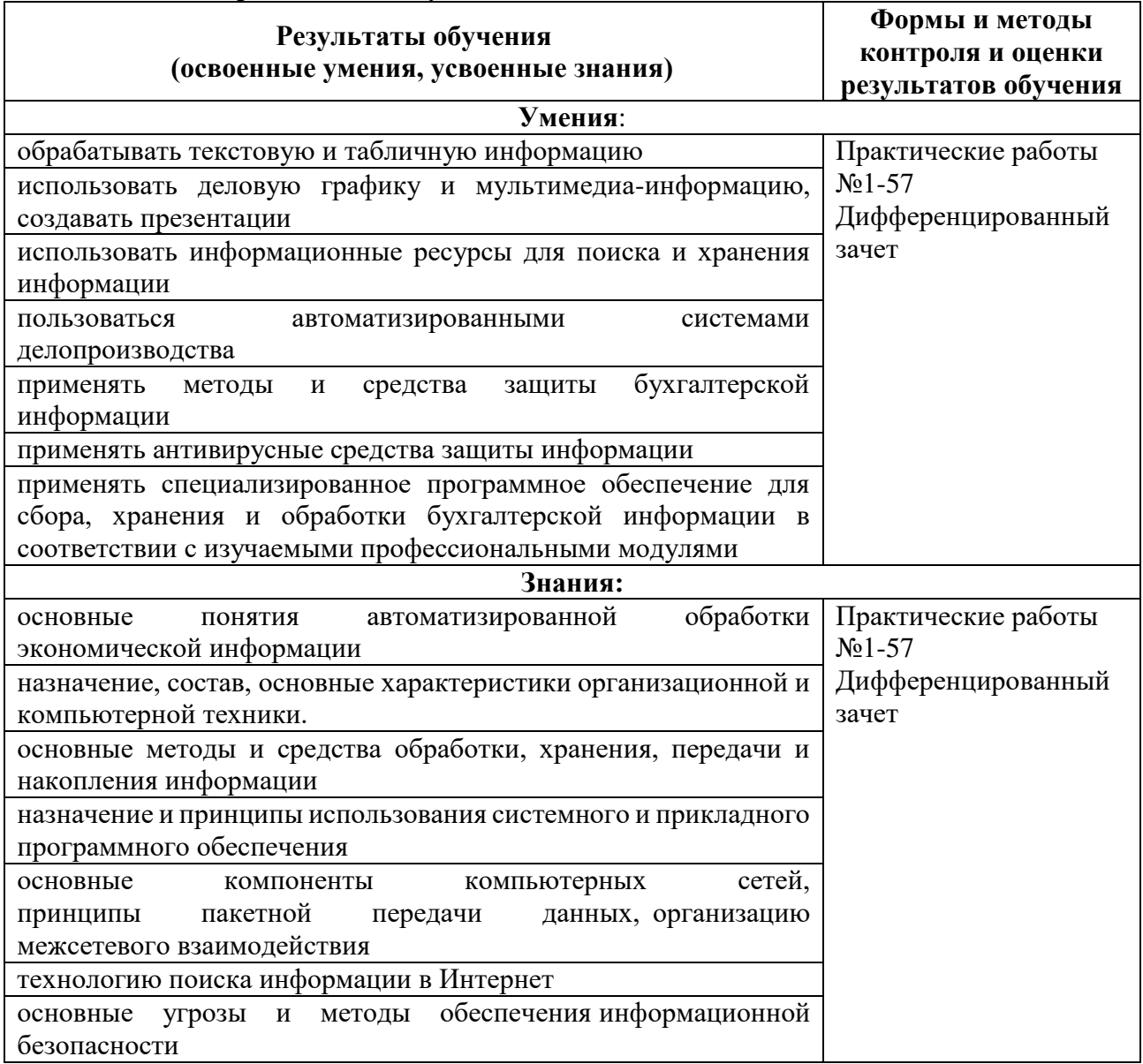

# **4.2.Контроль освоения общих компетенций**

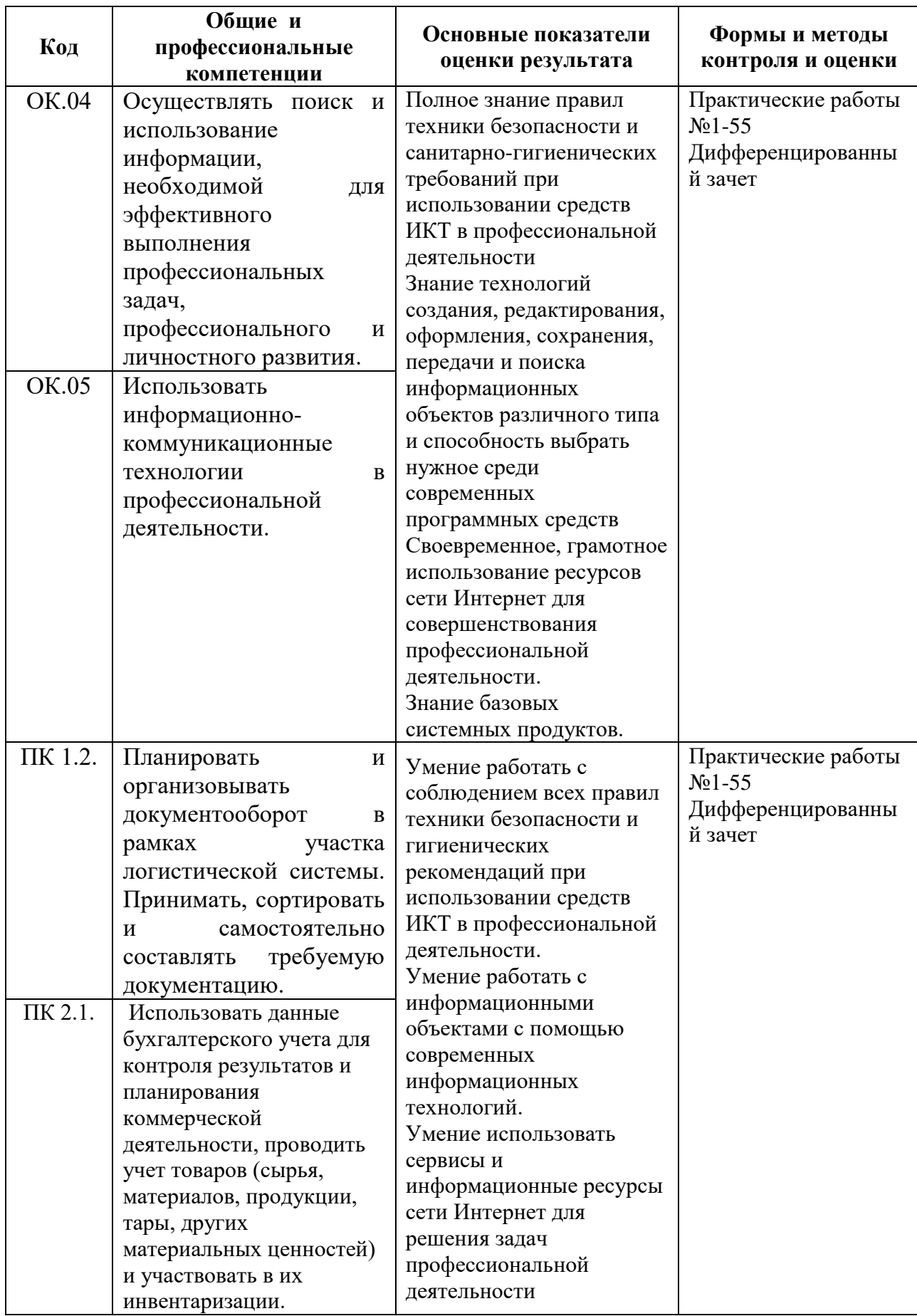

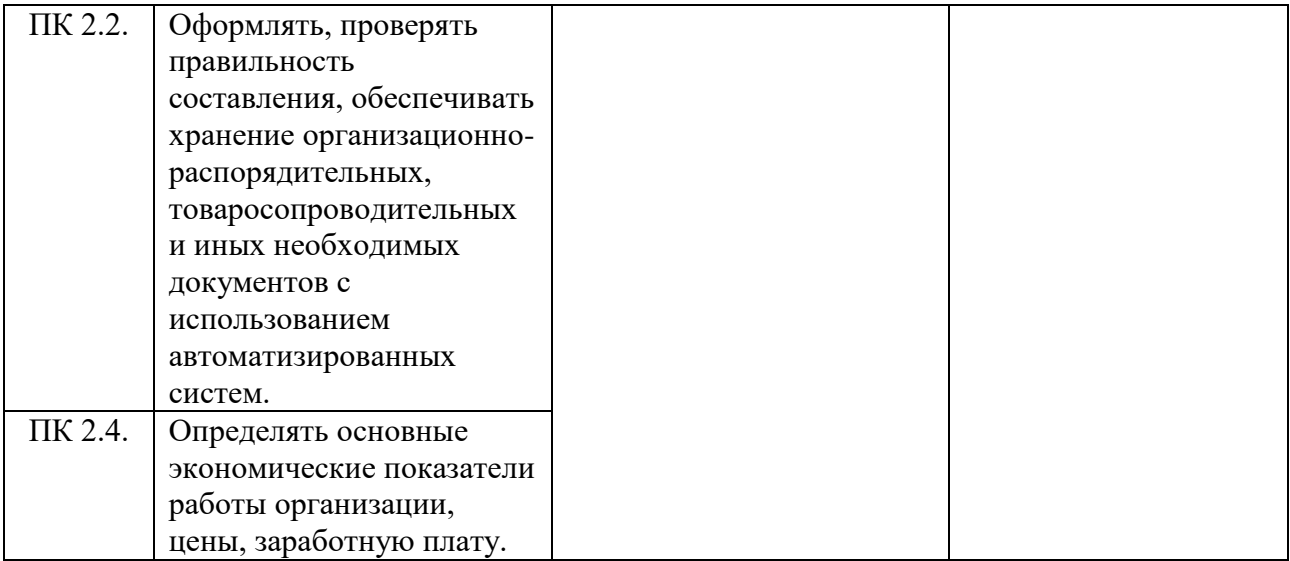